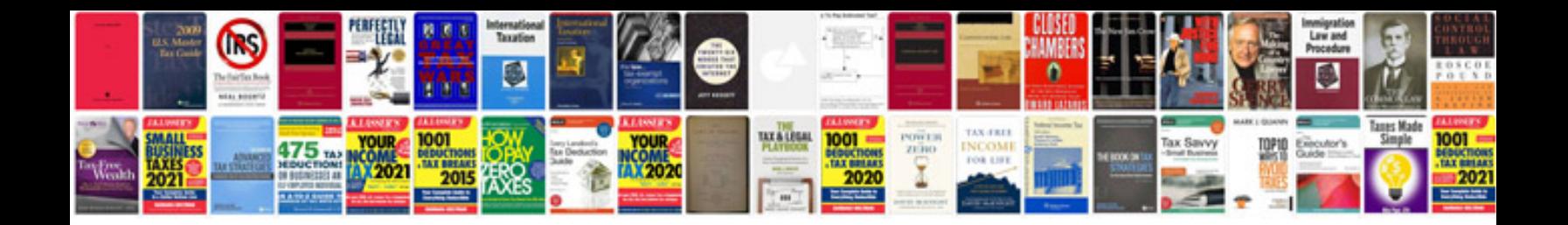

**Technical documentation template sample**

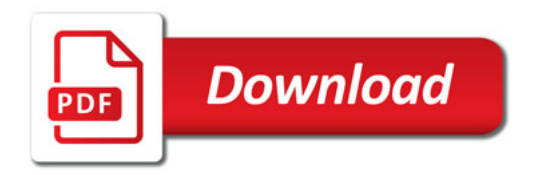

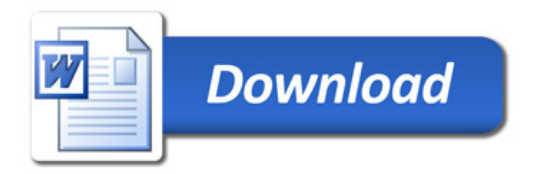